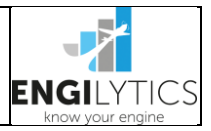

### **1. Ziel des Vorganges**

Ermittlung von Leckagen im Ansaugtrakt, welche zu falscher Gemischeinstellung und somit zu erhöhtem Spritverbrauch führen

### **2. Vorbereitung**

I. Aufzeichnungsintervall der Motorüberwachung zwischen 1 und 2 Sekunden einstellen (ggf. siehe entsprechende Anleitung)

### **3. Durchführung**

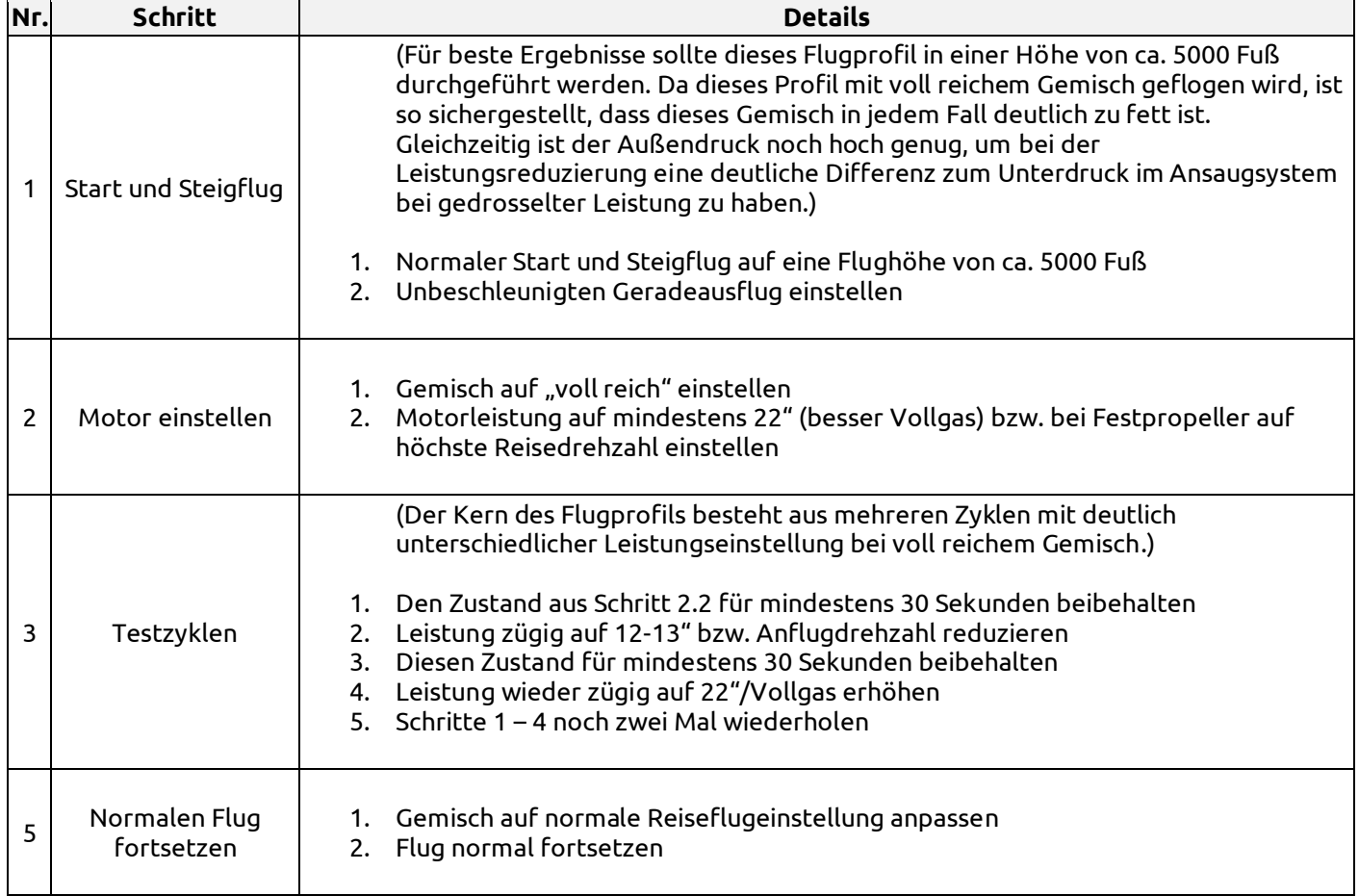

# **4. Vorgehensweise bei Störungen**

## **Den Angaben des Flug- und Betriebshandbuches folgen!**

#### **5. Nachbereitung**

- I. Daten aus Motorüberwachungsinstrument herunterladen
- II. Aufzeichnungsintervall der Motorüberwachung wieder auf gewünschten Wert einstellen (ggf. siehe entsprechende Anleitung auf unserer Webseite, Empfehlung: 1-2 Sekunden)
- III. Daten auf Engilytics.eu hochladen und auswerten
- IV. Zur Bewertung des Testergebnisses wird die Änderung der Abgastemperaturen insbesondere im Wechsel von hoher zu niedriger Leistungseinstellung betrachtet. Die Temperaturveränderung sollte eine gleichmäßige Reduzierung sein. Leckagen werden durch geringere Temperaturabnahme oder gar Temperaturzunahme deutlich.

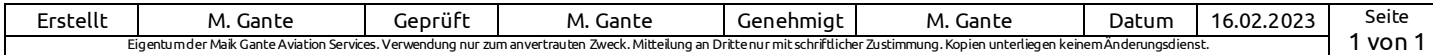